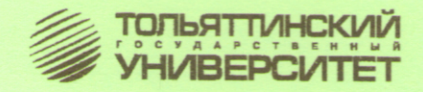

# ДИПЛОМНОЕ **ПРОЕКТИРОВАНИЕ**

Учебно-методическое пособие по выполнению выпускной квалификационной работы по направлению подготовки 210100 «Электроника и микроэлектроника» и специальности 210106 «Промышленная электроника»

> Тольятти Издательство ТГУ 2012

Министерство образования и науки Российской Федерации Тольяттинский государственный университет Институт энергетики и электротехники Кафедра «Промышленная электроника»

## **ДИПЛОМНОЕ ПРОЕКТИРОВАНИЕ**

Учебно-методическое пособие

по выполнению выпускной квалификационной работы по направлению подготовки 210100 «Электроника и микроэлектроника» и специальности 210106 «Промышленная электроника»

> Составители *В.И. Бар, М.В. Позднов, И.М. Чуркин*

> > Тольятти Издательство ТГУ 2012

## УДК 621.3 ББК 74.58 Я 73 Д46

#### Рецензенты:

заслуженный работник высшей школы России, д.п.н., к.т.н., профессор Поволжского государственного университета сервиса *Н.П. Бахарев*;

к.т.н., доцент Тольяттинского государственного университета *В.П. Певчев*.

**Д46** Дипломное проектирование : учеб.-метод. пособие по выполнению выпускной квалификационной работы по направлению подготовки 210100 «Электроника и микроэлектроника» и специальности 210106 «Промышленная электроника» / сост. В.И. Бар, М.В. Позднов, И.М. Чуркин. – Тольятти : Изд-во ТГУ, 2012. – 48 с. : обл.

В пособии описывается процесс дипломного проектирования и содержатся правила подготовки и оформления документации выпускной квалификационной работы очной формы обучения.

Методические рекомендации по выполнению выпускной квалификационной работы студентов направления подготовки 210100 «Электроника и микроэлектроника» и специальности 210106 «Промышленная электроника» основываются на решениях ученого совета ТГУ и ГОС-Тах РФ, соблюдение которых является обязательным при выполнении дипломного проектирования.

> УДК 621.3 ББК 74.58 Я 73

Рекомендовано к изданию научно-методическим советом Тольяттинского государственного университета.

> © ФГБОУ ВПО «Тольяттинский государственный университет», 2012

## ОБЩИЕ ПОЛОЖЕНИЯ

Квалификационная работа - основная и первая серьезная работа студента, в которой на основе приобретенных знаний и навыков он должен показать способность на современном уровне решать технические задачи. Поэтому при проработке вопросов работы студенты должны широко использовать современные методы и средства расчета с применением ЭВМ, современную электронную элементную базу и технические решения. Использование в работе вышеперечисленных достижений современности и аккуратно оформленная документация, несомненно, повышают ценность работы и являются залогом ее высокой оценки. Автор несет всю ответственность за представленную работу, он должен обладать глубокими знаниями в данной области и умением самостоятельно решать проектно-конструкторские задачи.

Выполнение квалификационной работы завершается ее публичной защитой, результатом которой является присуждение квалификации инженера по специальности, поэтому липломник должен понимать важность данной работы и всеми силами стараться завершить свою работу в срок.

Учебно-методическое пособие призвано помочь студентам понять содержание дипломной работы, верно выстроить и правильно оформить ее.

## ЦЕЛЬ И ЗАДАЧИ ДИПЛОМНОГО ПРОЕКТИРОВАНИЯ

Пель выпускной квалификационной работы - оценить качество и уровень профессиональной полготовки выпускника, его готовность к самостоятельному решению технических задач в рамках выбранного направления или специальности.

Задачи выпускной квалификационной работы:

- 1) систематизировать, закрепить и расширить теоретические знания и практические умения, полученные при обучении:
- 2) закрепить умения планировать и осуществлять профессиональную деятельность на основе системного подхода к решению профессиональных залач:
- 3) развить навыки самостоятельной работы в решении технических и организационных залач.

## **ОРГАНИЗАЦИЯ ВЫПОЛНЕНИЯ ДИПЛОМНОГО ПРОЕКТИРОВАНИЯ**

#### **Руководство дипломным проектом**

Для каждого студента в семестре, предшествующем дипломированию, назначается руководитель дипломного проектирования. В дальнейшем все вопросы дипломного проектирования решаются с руководителем. При выполнении дипломного проекта также назначаются консультанты по отдельным разделам проекта или работы, однако руководитель может консультировать проект (работу) по всем разделам.

Для контроля непрерывного выполнения дипломного проекта руководитель составляет индивидуальный календарный план. Бланк плана приведен в прил. 1. В соответствии с этим планом студент представляет заведующему кафедрой в печатном виде выполненные разделы пояснительной записки и графическую часть дипломного проекта. По результатам контроля заведующий кафедрой выносит решение о допуске к защите проекта.

#### **Задание на дипломное проектирование**

#### *Выбор типа квалификационной работы*

Квалификационная работа обычно выполняется в одном из двух вариантов:

1) дипломный проект (чаще всего);

2) дипломная работа.

Под термином *дипломный проект* понимается выпускная квалификационная работа, в результате которой создается технический объект. Эти проекты решают задачи разработки или усовершенствования схем и/или конструкций блоков, приборов и других изделий электронной аппаратуры на уровне эскизного или технического проекта с дальнейшей разработкой рабочей документации.

Под термином *дипломная работа* понимается выпускная квалификационная работа, содержанием которой является исследование объекта, а результатом – формулировки выявленных тенденций, закономерностей, технические, методические либо иные рекомендации и т. п. Таким образом, в области электронной техники этот вид работ,

как правило, носит научно-исследовательский характер. В дипломной работе большое внимание должно уделяться теоретическим вопросам и экспериментальным исследованиям, которые могут быть связаны с проектированием конструкций, обеспечением электромагнитной совместимости, качества, надежности и технико-экономических показателей современной электронной аппаратуры. На основе выполненных исследований должны формулироваться конкретные рекомендации по использованию полученных результатов на практике. При выполнении дипломной работы студент должен показать умение решать проблемные вопросы, связанные с проектированием, производством и повышением эксплуатационных характеристик электронной аппаратуры.

К дипломным работам также относится разработка программных средств для решения конструкторских и технологических задач.

Дипломное проектирование является самим процессом выполнения дипломного проекта или работы.

Липломная работа посвящена теоретическим или экспериментальным исследованиям в области проектирования и/или разработке соответствующих алгоритмов и программных средств.

В дальнейшем в качестве термина квалификационная работа будет использоваться эквивалентный термин - дипломный проект, как более устоявшийся в употреблении, и только отдельно, где речь идет именно о работе. - термин дипломная работа.

#### Выбор темы дипломного проекта

Темы проектов и работ выбираются и согласовываются с руководителем дипломного проектирования. При выполнении дипломного проекта на кафедре студент может завершать свою научную работу, которую он проводил с преподавателем - руководителем проекта. Студенты имеют возможность самостоятельно предложить тему дипломного проекта, обосновав при этом целесообразность ее разработки и согласовав тему с руководителем. Студентам, занимающимся научно-исследовательской работой на кафедрах, предоставляется право выбора темы дипломного проекта в соответствии с направлениями их научных исследований.

Тема выпускной квалификационной работы должна быть актуальной, соответствовать современному состоянию и перспективам развития науки и техники, отвечать направлению «Электроника и микроэлектроника». Перечень тем дипломных проектов утверждается на заседании кафедры и подписывается заведующим кафедрой.

Перечень тем доводится до сведения студентов не позднее начала последнего семестра. Студенту предоставляется право выбора темы выпускной квалификационной работы*.* Тема может быть предложена студентом при условии обоснования целесообразности ее разработки.

Темы выпускных квалификационных работ с указанием руководителей утверждаются приказом директора института в течение 10 дней после окончания преддипломной практики. Изменение темы выпускной квалификационной работы оформляется на основании выписки из протокола заседания выпускающей кафедры приказом директора института.

По решению кафедры может быть сформулирована комплексная тема, состоящая из нескольких этапов. Каждый этап темы должен иметь свое название, вытекающее из общей формулировки темы, выполняется одним студентом и оформляется отдельной пояснительной запиской.

Сроки проведения дипломного проектирования определяются стандартным учебным планом. Дипломное проектирование включает преддипломную практику на предприятии и работу студента над дипломным проектом в вузе в режиме консультаций с руководителем дипломного проекта.

#### *Задание на дипломное проектирование*

Задание на проектирование является обязательным документом на выпускную квалификационную работу (прил. 2) и должно содержать детальную проработку структуры проекта и сопровождающей его графической части. В задании указываются название темы, содержание пояснительной записки, перечень графического, иллюстративного и иного материала, срок выполнения. Задание на проектирование должно быть готово к моменту утверждения на кафедре темы дипломного проекта.

#### **Преддипломная практика**

Преддипломная практика – неотъемлемая часть дипломного проектирования, в ходе которой студент получает задание и прорабатывает его в специализированных организациях, отвечающих его специальности. Для направления «Электроника и микроэлектроника» такими являются организации, специализирующиеся в выпуске электронной преобразовательной техники (ОАО «Трансформатор»), а также промышленные предприятия со структурными единицами в своем составе, имеющими отношение к устройствам электронной техники, их проектированию, модернизации и обслуживанию. При прохождении практики студент исследует вопросы, связанные с темой его дипломного проекта, изучает специальную литературу. Результатом практики является отчет о прохождении практики и оформленная часть дипломного проекта, относящаяся к постановке задачи и содержащая разносторонний анализ решаемой в проекте технической задачи.

К завершению преддипломной практики студент должен подготовить следующие документы:

- 1) отчет о прохождении практики;
- 2) дневник прохождения практики;
- 3) график прохождения практики;
- 4) отзыв руководителя преддипломной практики.

По результатам практики ее непосредственный руководитель выставляет оценку в отчет по практике. Простановку этой оценки в зачетную книжку осуществляет специально назначенный заведующим кафедрой ответственный по преддипломной практике.

По результатам прохождения практики формируется приказ ректора на дипломное проектирование. Студенты, не сдавшие в установленные сроки зачет по практике, к дипломному проектированию не допускаются.

## **ОФОРМЛЕНИЕ ПОЯСНИТЕЛЬНОЙ ЗАПИСКИ**

#### **Общие сведения**

Дипломные проекты и работы должны обязательно содержать пояснительную записку. Пояснительная записка (ПЗ) – это документ, показывающий основные результаты работы, полученные студентом в ходе дипломного проектирования.

Дипломный проект состоит из пояснительной записки объемом 80–120 страниц печатного текста, выполненного 14 кеглем, с полуторным межстрочным интервалом (см. Оформление текста пояснительной записки). Дипломная работа состоит из теоретической и практической (экспериментальной) частей. Примерный объем дипломной работы 50–85 страниц. Приложения в этот объем не включаются.

#### **Структура пояснительной записки**

Пояснительная записка включает следующие структурные элементы (обязательные элементы выделены жирным):

- − **титульный лист;**
- − **задание на дипломный проект (работу);**
- − **аннотацию;**
- − список обозначений и сокращений;
- − **содержание;**
- − **введение;**
- − защиту интеллектуальной собственности;
- − **основную часть;**
- − **заключение;**
- − **список используемой литературы;**
- − приложения.

#### **Описание структурных элементов**

#### *Титульный лист*

Титульный лист – первая страница проекта. Он оформляется на стандартном бланке и содержит наименование кафедры, специальность, название темы, фамилию, имя, отчество студента (прил. 3, 4).

На титульном листе проставляются подписи студента, руководителя, рецензента и консультантов, подтверждающие готовность работы к защите. Последней является подпись заведующего кафедрой, означающая допуск работы к защите.

#### *Задание на дипломный проект*

Задание является документом, описывающим все элементы дипломного проекта: название темы, техническое задание, описание структуры пояснительной записки, описание графического материала (прил. 2). Задание печатается на отдельном листе с двухсторонним заполнением.

#### *Аннотация*

Аннотация должна содержать краткие сведения о цели и задачах проекта, его структуре и объеме выполненной работы, способах решения поставленных задач и достигнутых результатах. Пример аннотации приведен в прил. 4.

## *Список обозначений и сокращений*

Этот структурный элемент содержит перечень обозначений и сокращений, применяемых в работе. Перечень должен располагаться столбцом. Слева в алфавитном порядке приводят сокращения, условные обозначения, символы, единицы физических величин и термины, справа – их детальную расшифровку.

## *Содержание*

Содержание (оглавление) включает перечень разделов и подразделов с указанием номеров страниц.

## *Введение*

Во введении проводят обоснование актуальности заданной темы и формулируют цели выпускной квалификационной работы.

## *Защита интеллектуальной собственности*

В выпускную квалификационную работу может быть включен раздел «Защита интеллектуальной собственности». Он предназначен для обеспечения государственной защиты решений, полученных при выполнении выпускной квалификационной работы, как результатов интеллектуальной творческой деятельности. Содержанием раздела должно являться выявление и оформление охраноспособного объекта интеллектуальной собственности, полученного в работе. На обороте титульного листа выпускной квалификационной работы, внизу листа с правым выравниванием, лолжен быть поставлен знак авторского права ©, указаны фамилия автора (или фамилии авторов) работы и год её выпуска.

#### Основная часть

Структурный элемент «Основная часть» содержит оригинальную часть проекта, направленную на достижение его цели.

• Раздел «Состояние вопроса» содержит анализ современного состояния разработки проблемы, включая анализ исходных данных и известных решений, обзор нормативных актов и литературных источников, обоснование точки зрения автора на исследуемую проблему. Назначение этого раздела - сформулировать задачи выпускной квалификационной работы.

Содержание основных разделов помимо Состояния вопроса определяется спецификой исследуемого объекта, процесса, явления. Каждому разделу необходимо давать содержательный заголовок.

• Раздел «Экспериментальная часть» желателен и выполняется при наличии возможности. В нем излагаются результаты экспериментальных исследований с целью доказать, что требования технического залания на проектирование выполнены, а для дипломной работы, что теоретическое обоснование подтверждается на практике. В этом разделе обосновывается методика проведения эксперимента и выбора измерительной аппаратуры, приводятся результаты экспериментов, которые помешаются как в пояснительную записку, так и выносятся в графическую часть проекта. При необходимости приводится математическая обработка результатов экспериментов и дается объяснение причин расхождения экспериментальных данных с расчетными. Даются рекомендации по практическому применению результатов экспериментов.

• Разлел «*Безопасность и экологичность*» освешает выбор оптимальных экономически обоснованных методов и средств индивидуальной защиты человека на производстве, разработку систем и конкретных технических решений по защите человека и обеспечению повышения безопасности оборудования, зашите среды обитания.

• Раздел «Эффективность работы» содержит технико-экономическое обоснование разработки. В нем рассматриваются вопросы экономической эффективности полученных при выполнении проекта результатов, проводится маркетинговый анализ и оценка существующих аналогичных разработок, современного состояния рынка, определяется конкурентоспособность и целесообразность запуска данной разработки в массовое, серийное или штучное производство.

#### **Заключение**

В заключении синтезируется суть работы, подводятся итоги решения поставленных задач, формулируются выводы и рекомендации. Формулировки выводов должны кратко констатировать полученные результаты. В заключении отмечается практическая значимость работы, область ее реального или перспективного использования. Приводятся данные об эффективности или научной ценности работы.

#### Список используемой литературы

Список используемой литературы включает источники, которыми пользовался автор, и показывает степень изученности проблемы.

## Приложения

В приложения выносится дополнительный иллюстративный и иной материал, имеющий отношение к работе и необходимый для полного ее понимания

## Оформление текста пояснительной записки

#### Общие требования

Изложение текста и оформление пояснительной записки (ПЗ) дипломного проекта выполняют в соответствии с требованиями ГОСТ 2.105-95 «Елиная система конструкторской локументации. Общие требования к текстовым документам». Листы ПЗ должны соответствовать формату A4 по ГОСТ 9327-60 «Бумага и изделия из бумаги. Потребительские форматы» и быть из белых сортов бумаги.

Дипломная работа приравнивается к научно-исследовательской работе и оформление ее ПЗ проводится в соответствии с ГОСТ 7.32-2001 «Отчет о научно-исследовательской работе. Структура и правила оформления». Поскольку этот вид квалификационных работ довольно редок, то в данном документе правила ее оформления не рассматриваются.

Первый лист ПЗ является титульным листом, второй - заданием, третий - аннотацией и т. д. по содержанию записки.

Все листы за исключением титульного и задания должны иметь рамки в соответствии с ГОСТ 2.104-68 «Единая система конструкторской документации. Основные надписи». Третий лист (аннотация) оформляется по форме 2 (прил. 5), а четвертый и последующие листы по форме 2а (прил. 6) для текстовых документов.

Пояснительная записка должна быть выполнена любым печатным способом. Текст ПЗ печатают на одной стороне листа через один-полтора интервала. Цвет шрифта должен быть черным, высота букв, цифр и других знаков – не менее 1,8 мм (кегль не менее 12), гарнитура шрифта Times. Рекомендуется кегль 14.

Допускается выполнение ручным способом (чернилами черного или синего цвета) разборчивым почерком с межстрочным интервалом  $7-10$  MM.

Запрещается выполнение текста совмещением ручного и печатного способов, за исключением вписывания формул в распечатанный текст.

Расстояние от верхней или нижней строки текста до верхней или нижней рамки должно быть не менее 10 мм, соответственно слева и справа не менее 3 мм.

Разрешается использовать возможности акцентирования внимания на определенных терминах, формулах, теоремах, применяя различные начертания шрифта (наклонный, жирный, подчеркивание).

Вне зависимости от способа выполнения ПЗ качество написанного текста и оформления иллюстраций, таблиц должно удовлетворять требованию их четкого изображения.

Листы готовой ПЗ вшиваются в специальные папки по левой стороне с помощью тесьмы или кордовой нити. Скрепление должно производиться так, чтобы листы были надежно зафиксированы. Возможно применение переплета.

Необходимо соблюдать равномерную плотность, контрастность и четкость изображения по всему тексту. Линии, буквы, цифры и знаки должны быть четкие, нерасплывшиеся.

Опечатки, описки и графические неточности, обнаруженные в процессе оформления, допускается исправлять подчисткой или закрашиванием белой краской и нанесением на том же месте исправленного текста (графики) машинописным способом или чернилами, пастой или тушью – рукописным способом.

Сокращение русских слов и словосочетаний производится по ГОСТ 7.12-93 «Система стандартов по информации, библиотечному и излательскому лелу. Библиографическая запись. Сокращение слов на русском языке» (например, библиогр., вопр., граф., загл., разд. и т. п.).

Прелставление елиниц физических величин осуществляется по ГОСТ 8.417-81 «Государственная система обеспечения единства измерений. Елиницы физических величин» (например. А. В. Ом. Гн. См ит.д.).

В тексте документа не допускается применять:

- обороты разговорной речи, техницизмы, профессионализмы;
- для одного и того же понятия различные научно-технические термины, близкие по смыслу (синонимы);
- иностранные слова и термины при наличии русских слов, обозначающих аналогичные понятия;
- математические знаки для сокращения записи их названия;
- сокрашения слов, кроме установленных правилами русской орфографии, соответствующими государственными стандартами и указанных в списке сокращений и обозначений;
- сокрашения обозначений елиниц физических величин, если они употребляются без цифр, за исключением единиц физических величин в головках и боковиках таблиц, и в расшифровках буквенных обозначений, входящих в формулы и рисунки.

В тексте документа, за исключением формул, таблиц и рисунков. не допускается применять:

- математический знак минус (-) перед отрицательными значениями величин (следует писать слово «минус»);
- без числовых значений математические знаки, например > (больше),  $\langle$  (меньше), = (равно),  $\geq$  (больше или равно),  $\leq$  (меньше или равно),  $\neq$  (не равно), а также знаки  $\mathcal{N}_{\mathfrak{L}}$  (номер), % (процент);
- индексы стандартов, технических условий и других документов (ГОСТ, ТУ, СТП и др.) без регистрационного номера для замены словосочетаний «государственный стандарт», «технические условия», «стандарт предприятия» и др.

Условные буквенные обозначения, изображения или знаки должны соответствовать принятым в действующем законодательстве и государственных стандартах. В тексте документа перед обозначением параметра дают его пояснение, например «Динамическое сопротивление R<sub>1</sub> диода VD1 вычисляется…».

В тексте документа числа с обозначением размерности следует писать цифрами, а числа без обозначения размерности – словами, например: «напряжение не менее 5 В», но «измерения проводились два раза».

В тексте перед сокращениями, упоминаемыми впервые, приводят расшифровку, например, «вольт-амперная характеристика (ВАХ)», «обратный диод VD1».

Основную часть ПЗ следует делить на разделы, подразделы и пункты. Пункты при необходимости могут делиться на подпункты. При делении текста на пункты и подпункты необходимо, чтобы каждый пункт содержал законченную информацию.

Разделы, подразделы должны иметь заголовки. Пункты и подпункты, как правило, заголовков не имеют. Заголовки должны четко и кратко отражать содержание разделов, подразделов. Заголовки следует печатать с абзацного отступа и прописной буквы без точки в конце, не подчеркивая. Переносы слов в заголовках не допускаются. Если заголовок состоит из двух предложений, их разделяют точкой.

Абзацы в тексте начинают отступом, равным 15–17 мм.

До и после заголовка раздела и подраздела должна оставляться одна пустая строка. Если раздел или подраздел начинаются с начала нового листа, то перед ними пустые строки не оставляются. Образец текстовых листов приведен в прил. 8.

#### *Структура разделов*

Разделы, подразделы, пункты и подпункты следует нумеровать арабскими цифрами и записывать с абзацного отступа.

Разделы ПЗ должны иметь порядковые номера в пределах всего документа. Подразделы должны иметь нумерацию в пределах каждого раздела. Номер подраздела состоит из номеров раздела и подраздела, разделенных точкой.

Пример  $-1$ , 2, 3 и т. д.

Номер подраздела включает номер раздела и порядковый номер подраздела, разделенные точкой.

Пример – 1.1, 1.2, 1.3 и т. д.

Номер пункта включает номер раздела, подраздела и порядковый номер пункта, разделенные точкой.

Пример – 1.1.1, 1.1.2, 1.1.3 и т. д.

Номер подпункта включает номер раздела, подраздела, пункта и порядковый номер подпункта, разделенные точкой.

Пример – 1.1.1.1, 1.1.1.2, 1.1.1.3 и т. д.

После номера раздела, подраздела, пункта и подпункта в тексте точку не ставят.

При оформлении перечислений перед каждым следует ставить дефис или, при необходимости ссылки в тексте документа на одно из перечислений, строчную букву (за исключением ё, з, о, г, ь, й, ы, ъ), после которой ставится скобка.

Для дальнейшей детализации перечислений необходимо использовать арабские цифры, после которых ставится скобка, а запись производится с абзацного отступа, как показано в примере.

Пример

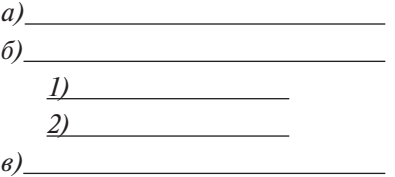

#### *Иллюстрации*

Иллюстрации (чертежи, графики, схемы, диаграммы) следует располагать в ПЗ непосредственно после текста, в котором они упоминаются впервые, или на следующем листе.

Иллюстрации могут быть в компьютерном исполнении, в том числе и цветные.

На все иллюстрации должны быть даны ссылки по тексту.

Чертежи, графики, диаграммы, схемы, иллюстрации должны соответствовать требованиям P50-77-88 «Единая система конструкторской документации. Правила выполнения диаграмм».

При необходимости демонстрации графических методов расчета и точного воспроизведения данных допускается использовать миллиметровую бумагу. Осциллограммы, диаграммы и другой графический материал, выполненный на миллиметровой бумаге, должен быть вклеен в листы ПЗ.

Иллюстрации следует нумеровать арабскими цифрами сквозной нумерацией.

Если рисунок один, то он обозначается «Рисунок 1». Слово «рисунок» и его наименование располагают посередине строки.

Допускается нумеровать иллюстрации в пределах раздела. В этом случае номер иллюстрации состоит из номера раздела и порядкового номера иллюстрации, разделенных точкой. Например, Рисунок 1.1.

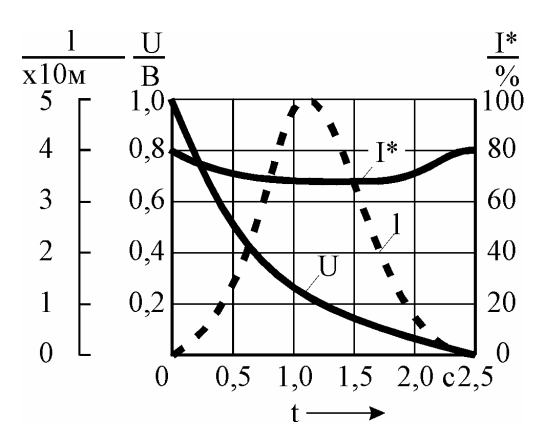

l – длина пути; U – напряжение управления; t – время; I\* – относительный ток управления

Рисунок 1 – Временные характеристики работы подъемника

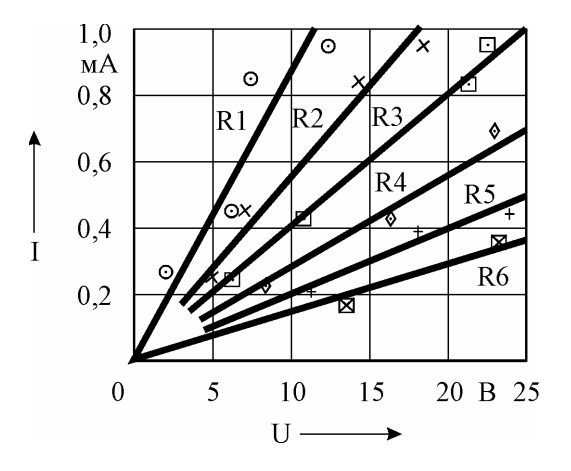

Рисунок 2 – Вольт-амперные характеристики резисторов R1–R6

Рис. 1. Пример оформления рисунков с подрисуночными подписями

Иллюстрации должны иметь наименование, а при необходимости и пояснительные данные (подрисуночный текст). Слово «Рисунок» и наименование помещают после пояснительных данных и располагают следующим образом: Рисунок 1 – Детали прибора.

При ссылках на иллюстрации следует писать «...в соответствии с рисунком 2» при сквозной нумерации и «...в соответствии с рисунком 1.2» при нумерации в пределах раздела.

Графические функциональные зависимости, располагающиеся в системе декартовых координат, изображают на диаграммах в прямоугольной сетке (рис. 1).

При изображении в единой сетке нескольких функций допускается использовать линии, расположенные параллельно координатным осям и представляющие собой шкалы. Шкалы, расположенные параллельно координатной оси, разделяют делительными штрихами.

Делительные штрихи должны иметь цифровое обозначение. Между основными делительными штрихами могут наноситься промежуточные, не имеющие цифрового обозначения.

Частоту нанесения числовых значений и промежуточных делительных штрихов выбирают с учетом удобства пользования диаграммой. Для оцифровки шкал преимущественно используют числа, кратные 1, 2, 5. Если началом отсчета шкал является нуль, то его указывают один раз у точки пересечения шкал. Числа шкал размещают вне поля диаграммы и располагают горизонтально.

Числовые значения, выраженные как кратные 10<sup>n</sup>, где *n* – целое число, преимущественно кратное трем, рекомендуется записывать путем использования кратных приставок, например, мА, мкА, нА, кВ, мкОм и т. п.

При использовании относительных величин коэффициент  $10^n$  указывают в виде множителя один раз на весь диапазон шкалы.

Диаграммы выполняют линиями по ГОСТ 2.303-68 «Линии». Оси координат и шкал, ограничивающие поле диаграммы, выполняют сплошной основной линией толщиной S (0,5…1,4 мм или 1,4…4 пт.). Линии координатной сетки и делительные штрихи выполняют сплошной тонкой линией толщиной S/3…S/2.

На диаграмме одной функциональной зависимости ее изображают сплошной линией толщиной 2S. Допускается сплошная линия меньшей толщины, в случаях когда необходимо обеспечить требуемую точность отсчета.

Когда на одной диаграмме изображаются две и более функциональные зависимости, то допускается выполнять их линиями различных типов по ГОСТ 2.303-68 «Линии».

Если линии выходят из одной точки или пересекаются в ней под малыми углами, то их, за исключением крайних, не доводят до точки пересечения.

Точки диаграммы, полученные измерениями или расчетами, выделяются графически (обозначаются кружком, крестиком, треугольником, точкой, квадратиком и т. п.).

При построении линий функций необходимо учитывать закономерности физических процессов, для чего необходимо использовать методы обработки данных (интерполяции, экстраполяции, аппроксимации).

Величины, описывающие графические зависимости, обозначают: - в виле дроби за пределами шкалы, числитель которой состоит из символа величины, а знаменатель - из буквенного обозначения единицы измерения с соответствующими приставками или множителем;

- символом, расположенным у середины шкалы с ее внешней стороны вблизи стрелки, направленной в сторону увеличения данной величины; буквенное обозначение единицы измерения проставляется между последним и предпоследним числом шкалы, а при недостатке для этого свободного места вместо предпоследнего числа.

Когда в общей диаграмме изображаются две или более функциональные зависимости, у линий графиков этих зависимостей проставляют символы соответствующих величин или порядковые номера.

Пересечение надписей линиями координатной сетки не допускается. При недостатке места линию прерывают, кроме случаев изображения зависимостей на масштабно-координатной (миллиметровой) бумаге.

На приводимых в документе электрических схемах около каждого элемента указывают его позиционное обозначение, установленное соответствующими стандартами, и при необходимости номинальное значение величины

#### Таблииы

Таблицы применяют для лучшей наглядности и удобства сравнения показателей. Название таблицы должно отражать ее содержание, быть

точным, кратким. Название таблицы следует помещать над таблицей слева в одну строку с ее номером через тире.

При переносе части таблицы название помещают только над первой частью таблицы, нижнюю горизонтальную черту, ограничивающую таблицу, не проводят.

Примеры оформления таблиц приведены на рис. 2, 3.

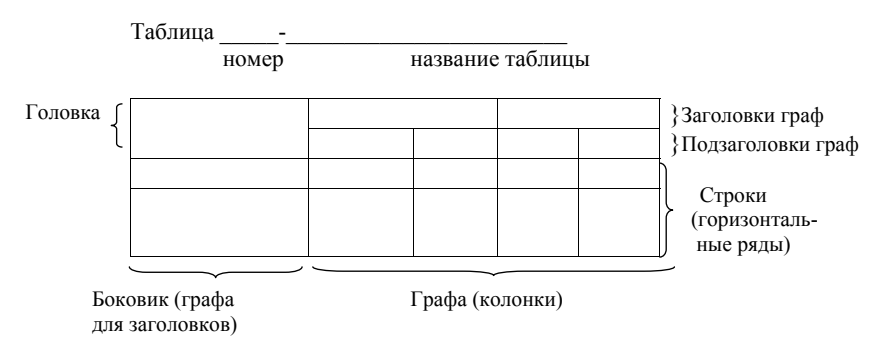

Рис. 2. Структура таблицы

Таблица 1.2 – ВАХ светоизлучающего диода VD1

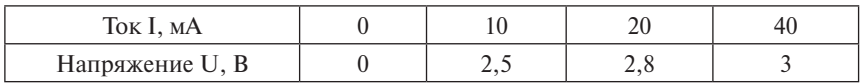

Рис. 3. Пример таблицы из двух строк

Таблицу следует располагать в ПЗ непосредственно после текста, в котором она упоминается впервые, или на следующем листе.

На все таблицы должны быть ссылки в тексте. При ссылке следует писать слово «таблица» с указанием ее номера.

Таблицу с большим количеством строк допускается переносить на другой лист. При переносе части таблицы на другой лист над ней слева указывают «Продолжение таблицы» и номер этой таблицы.

Таблицу с большим количеством граф (колонок) допускается делить на части и помещать одну часть под другой в пределах одного листа. Если строки и графы таблицы выходят за формат листа, то в первом случае в каждой части таблицы повторяется головка, во втором случае – боковик.

Если в конце листа таблица прерывается и ее продолжение будет на следующем листе, в первой части таблицы нижнюю горизонтальную линию, ограничивающую таблицу, не проводят.

Таблицы с небольшим количеством граф допускается делить на части и помещать одну часть рядом с другой на одном листе, при этом повторяют головку таблицы.

Допускается помещать таблицу вдоль длинной стороны листа документа.

Если повторяющийся в разных строках графы таблицы текст состоит из одного слова, то его после первого написания допускается заменять кавычками; если из двух и более слов, то при первом повторении его заменяют словами «То же», а далее – кавычками. Ставить кавычки вместо повторяющихся цифр, марок, знаков, математических и химических символов не допускается. Если цифровые или иные данные в какой-либо строке таблицы не приводят, то в ней ставят прочерк.

Ограничительные слова «более», «не более», «менее», «не менее» и др. должны быть помещены в одной строке или графе таблицы с наименованием соответствующего показателя после обозначения его единицы физической величины, если они относятся ко всей строке или графе. При этом после наименования показателя перед ограничительными словами ставится запятая.

Таблицы следует нумеровать арабскими цифрами сквозной нумерацией.

Допускается нумеровать таблицы в пределах раздела. В этом случае номер таблицы состоит из номера раздела и порядкового номера таблицы, разделенных точкой.

Если в документе одна таблица, то она должна быть обозначена «Таблица 1».

Заголовки граф и строк таблицы следует писать с прописной буквы в единственном числе, а подзаголовки граф – со строчной буквы, если они составляют одно предложение с заголовком, или с прописной буквы, если они имеют самостоятельное значение. В конце заголовков и подзаголовков таблиц точки не ставят.

Допускается применять размер шрифта в таблице меньший, чем в тексте и одинарный межстрочный интервал.

Разделять заголовки и подзаголовки боковика и граф диагональными линиями не допускается.

Заголовки граф, как правило, записывают параллельно строкам таблицы. При необходимости допускается перпендикулярное расположение заголовков граф.

Головка таблины лолжна быть отлелена линией от остальной части таблины

Высота строк таблицы должна быть не менее 8 мм.

Оформление таблиц должно соответствовать ГОСТ 2.105-95 «Единая система конструкторской документации. Общие требования к текстовым документам».

#### Формулы и уравнения

Уравнения и формулы следует выделять из текста в отдельную строку. Если уравнение не умещается в одну строку, то оно должно быть перенесено после знака равенства (=) или после знаков плюс (+). минус (-), умножения (x), деления (:), или других математических знаков, причем знак в начале следующей строки повторяют. При переносе формулы на знаке, символизирующем операцию умножения, применяют знак «×»

В формулах в качестве символов следует применять обозначения, установленные соответствующими государственными стандартами. Пояснения символов и числовых коэффициентов, входящих в формулу, если они не пояснены ранее в тексте, должны быть приведены непосредственно под формулой. Пояснения каждого символа следует давать с новой строки в той последовательности, в которой символы приведены в формуле. Первая строка пояснения должна начинаться со слова «где» без абзацного отступа перед ним и двоеточия после него.

Формула является продолжением предложения и на ее обособление распространяются правила пунктуации. Формулы располагают с абзацного отступа.

Пример – Намагничивающую силу *F*, A, вычисляют по формуле

$$
F = iw = 10 \cdot 1000 = 10 \text{ kA},\tag{1}
$$

где *і* — сила тока, А; *w* — число витков.

Формулы, следующие одна за другой и не разделенные текстом, разделяют запятой.

Формулы следует нумеровать порядковой нумерацией в пределах всей ПЗ арабскими цифрами в круглых скобках в крайнем правом положении на строке. Одну формулу обозначают - (1).

Простые формулы, не имеющие нумерации, могут быть записаны непосредственно в тексте, при этом пояснения к ним делают в продолжении текста без вылеления в отдельную строку.

Запись расчетов начинается с исходной формулы, далее после знака равенства производится запись формулы в числовом виде, а после очередного знака равенства результат с соответствующей размерностью (если таковая имеется). Размерность следует сразу после числового значения.

Ссылки в тексте на порядковые номера формул дают в скобках. Пример  $-$  ... в формуле (1).

Допускается нумерация формул в пределах раздела. В этом случае номер формулы состоит из номера раздела и порядкового номера формулы, разделенных точкой, например (3.1).

Порядок изложения математических уравнений такой же, как и формул.

Лопускается выполнение формул и уравнений рукописным способом черными чернилами.

#### Ссылки

В тексте допускаются ссылки на данный документ, стандарты, технические условия и другие документы при условии, что они полностью и однозначно определяют соответствующие требования и не вызывают затруднений в пользовании документом.

Ссылаться следует на документ в целом или его разделы. Ссылки на подразделы, пункты, таблицы и иллюстрации не допускаются, за исключением подразделов, пунктов, таблиц и иллюстраций данного документа, например - ... в 4.2.1, ... из таблицы 2.1.

Ссылки на использованные источники следует приводить в квадратных скобках.

#### Оформление списка литературы

Список должен содержать сведения об источниках, использованных при написании ПЗ. Сведения об источниках приводятся в соответствии с требованиями ГОСТ 7.1-03 «Библиографическая запись. Библиографическое описание».

Ниже приведены примеры библиографических записей, наиболее часто встречающихся при оформлении ПЗ.

*Однотомные издания*

Книги:

**Бахвалов, Н.С.** Численные методы : учеб. пособие для физ.-мат. специальностей вузов / Н.С. Бахвалов, Н.П. Жидков, Г.М. Кобельков ; под общ. ред. Н.И. Тихонова. – 2-е изд. – М. : Физматлит : Лаб. базовых знаний ; СПб. : Нев. диалект, 2002. – 630 с.

*Многотомные издания*

Отдельный том:

**Казьмин, В.Д.** Энергетический справочник инженера : в 3 ч. Ч. 2. Электротехническое оборудование / Владимир Казьмин. – М. : ACT : Астрель, 2002.

*Сериальные и другие продолжающиеся ресурсы* Журнал:

Актуальные проблемы современной науки : информ.-аналит. журн. / учредитель ООО «Компания «Спутник+». – 2001, июнь. – М. : Спутник+, 2001.

*Библиографические записи на составную часть документа*

Статья из книги или другого разового издания:

**Двинянинова, Г.С.** Обзор способов последовательного метода технологического диагностирования / Г.С. Двинянинова // Актуальные проблемы современной электроники : сб. науч. тр. / Воронеж. техн. унив., Фак. электроники. – Воронеж, 2001. – С. 101–106.

Статья из сериального издания:

**Боголюбов, А.Н.** О вещественных резонансах в волноводе с неоднородным заполнением / А.Н. Боголюбов, А.Л. Делицын, М.Д. Малых // Актуальные проблемы современной науки : информ.-аналит. журн. / учредитель ООО «Компания «Спутник+». – 2001, июнь. – М. : Спутник+. Раздел, глава:

**Глазырин, Б.Э.** Автоматизация выполнения отдельных операций в Word 2000 / Б.Э. Глазырин // Office 2000 : 5 кн. в 1: самоучитель / Э.М. Берлинер, И.Б. Глазырина, Б.Э. Глазырин. – 2-е изд., перераб. – М., 2002. – Гл. 14 –С. 281–298.

Сведения о литературных источниках следует располагать в порядке появления ссылок на источники в тексте ПЗ, и нумеровать арабскими цифрами без точки и печатать с абзацного отступа.

## **ОФОРМЛЕНИЕ ГРАФИЧЕСКОЙ ЧАСТИ**

#### **Общие сведения**

Дипломный проект или дипломная работа должны содержать графическую часть из 8–12 чертежей (схем) и плакатов (иллюстраций) формата А1. Чертежи могут быть выполнены с использованием современных компьютерных технологий и представлены на электронном носителе.

Дополнительно в выпускную квалификационную работу могут быть включены плакаты, планшеты, стенды, макеты, натурные образцы и модели и др.

Все чертежи должны содержать основной угловой штамп по ГОСТ 2.104-68 «ЕСКД. Основные надписи» (форма 1, прил. 7). Если графическая информация представляется в виде плаката, т. е. не является стандартизируемой и не поддается правилам четкого оформления по системе ЕСКД, например, рисунок, поясняющий работу устройства или использования технологии, набор расчетных формул, характеризующих устройство, и т. д., то она оформляется с учетом принципов четкого и интуитивно понятного изображения.

Состав и четкое название каждого чертежа или плаката графической части прописываются в задании на дипломное проектирование.

Примерный перечень графического материала для дипломного проекта конструкторского вида:

- − принципиальная схема электрического устройства 1…2 листа;
- − комплект конструкторских документов на устройство 4…5 листов (например, печатная плата, печатный узел, сборка блока или ячейки, деталировка, общий вид устройства);
- − функциональные и структурные схемы устройства, схемы методик, алгоритмов, математические модели, расчетные соотношения – 2…3 листа;
- − графические материалы к технологической части проекта 1…2 листа;
- − графические материалы к экономической части проекта, к разделу «Безопасность жизнедеятельности (экология)» – 1…2 листа.

#### **Некоторые стандартные типы чертежей и схем**

Правила выполнения схем, в том числе электрических и общие требования к их выполнению устанавливаются ГОСТ 2.701-84 «ЕСКД. Правила выполнения схем».

Наиболее часто используемые в конструкторской документации дипломных проектов типы схем приведены ниже.

*Структурная схема* определяет основные функциональные части изделия, их назначение и взаимосвязи. На чертежах имеет шифр Э1.

*Функциональная схема* разъясняет определенные процессы, протекающие в отдельных функциональных цепях изделия или в изделии в целом. Эти схемы используются при изучении принципов работы устройств, при их наладке, контроле и ремонте. На чертежах – шифр Э2.

*Схема электрическая принципиальная* определяет полный состав элементов и связи между ними и дает детальное представление о принципах работы электронных устройств. Эта схема служит исходным документом для разработки других конструкторских документов, в том числе чертежей, а также используется для изучения принципов работы изделий при их наладке, контроле и ремонте. На чертежах – шифр Э3.

*Схема соединений электрическая* (электромонтажная) используется при разработке конструкторских документов, определяющих прокладку и способы крепления проводов, жгутов и кабелей, и для осуществления присоединений при контроле, эксплуатации и ремонте изделий РЭА. На чертежах – шифр Э4.

Для осуществления внешних подключений изделий при их эксплуатации применяют *схему подключения*. На чертежах – шифр Э5.

Составные части комплекса, а также соединения их между собой на месте эксплуатации определяет *общая схема*. На чертежах – шифр Э6.

Относительное расположение составных частей изделий, проводов, жгутов, кабелей показывают на *схеме расположения*. На чертежах – шифр Э7.

Когда в одном конструкторском документе необходимо выполнить схемы двух или нескольких типов на одно и то же изделие, оформляется *объединенная схема.* На чертежах – шифр Э0.

#### *Кодировка чертежей (плакатов) графической части*

Код любого чертежа состоит из кода организации-разработчика из четырех символов, классификационной характеристики (по классификатору ЕСКД) из шести символов и порядкового регистрационного номера, включающего три символа.

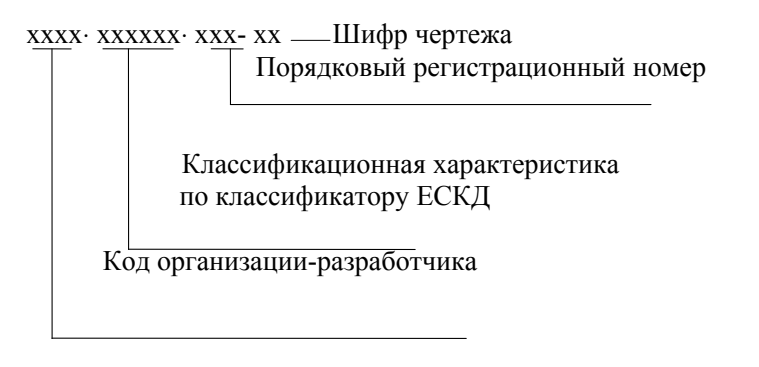

Шифр кода организации-разработчика для дипломных работ на кафелре «Промышленная электроника» соответствует литерам  $- \Pi$ Э.

Правила заполнения позиций шифров кода классификационной характеристики, порядкового регистрационного номера обновляются кажлый год. Эту информацию можно уточнить у секретаря кафелры.

## Условные графические обозначения на схемах

Стандарты на условные графические обозначения (УГО) содержат все размеры ряла обозначений. Остальные обозначения слелует изображать в размерах, в которых они выполнены графически в стандартах. Допускается:

- 1) пропорционально изменять все обозначения, сохраняя четкость схемы:
- 2) увеличивать условные графические обозначения при вписывании в них поясняющих знаков:
- 3) уменьшать УГО, если они используются как составные части обозначений других элементов, например: резистор в ромбической антенне:
- 4) повертывать условное обозначение на угол, кратный 45 градусам, по сравнению с изображением, приведенным в стандарте, или изображать зеркально повернутым.

Расстояние между отдельными графическими обозначениями не лолжно быть менее 2 мм

Толщина линий связи и графических обозначений одинакова и равна 0,3–0,4 мм. Утолщенными изображают линии групповой связи (линии, условно изображающие группу линий электрической связи проводов, кабелей, шин, следующих на схеме в одном направлении). Их толщина равна удвоенной толщине линий связи.

Линии связи состоят, как правило, из горизонтальных и вертикальных отрезков с расстоянием между ними не менее 3 мм. При этом количество изломов и взаимных пересечений должно быть наименьшим. Если линия связи затрудняет чтение схемы, её можно оборвать, закончив стрелкой, и указать обозначение и наименование, присвоенное этой линии (номер провода, наименование сигнала, условное обозначение буквой, цифрой).

При наличии в изделии нескольких одинаковых элементов (устройств, функциональных групп), соединенных параллельно, допускается вместо всех ветвей параллельного соединения изображать только одну ветвь, указав количество ветвей при помощи обозначения ответвления. Около графических обозначений (устройств, функциональных групп) в одной ветви проставляют их символьные обозначения. При этом должны быть учтены все элементы, устройства или функциональные группы, входящие в это параллельное соединение (рис. 4).

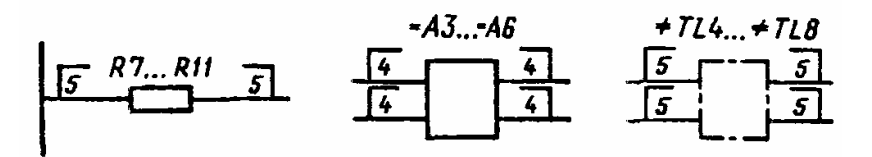

Рис. 4. Параллельное обозначение на схемах

Элементы в этом случае записывают в перечень элементов в одну строку.

При наличии в изделии трех и более одинаковых элементов (устройств, функциональных групп), соединенных последовательно, допускается вместо изображения всех последовательно соединенных элементов (устройств, функциональных групп) указывать только первый и последний элементы (устройства, функциональные группы), показывая связи между ними штриховыми линиями.

При присвоении элементам (устройствам, функциональным группам) обозначений должны быть учтены элементы (устройства, функциональные группы), не изображенные на схеме (рис. 5). Над штриховой линией при этом указывают общее количество одинаковых элементов. Элементы в этом случае записывают в перечень элементов в одну строку.

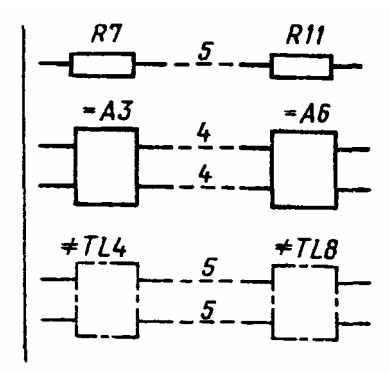

Рис. 5. Последовательное соединение на схемах

Устройство, имеющее самостоятельную принципиальную схему, допускается изображать в виде прямоугольника сплошной линией, равной по толщине линии связи. Допускается толщину линии связи увеличивать в два раза.

На схеме устройства функциональные группы, не имеющие самостоятельных схем, рекомендуется выделять штрихпунктирными линиями, равными по толщине линиям связи.

Возле графических обозначений (справа или сверху) или на свободном поле схемы допускается помещать различные технические данные. Около графических обозначений элементов помещаются *номинальные значения* их параметров, а на свободном поле *схемы-диаграммы, таблицы, текстовые указания.*

Текстовые данные в зависимости от их содержания и назначения могут быть расположены:

- − рядом с графическими обозначениями;
- − внутри графических обозначений;
- − над линиями связи;
- − в разрыве линий связи;
- − рядом с концами линий связи;
- − на свободном поле схемы.

Часто применяется схема деления на составные части, которая определяет состав изделия, их назначение и взаимосвязь. Составные части изделия изображают в виде квадратов, прямоугольников, параллелограммов и др. Обозначения и наименования пишут внутри условно-графического обозначения (УГО) или таблицы под схемой.

Примеры изображения некоторых условных графических элементов приведены в прил. 9.

#### **Перечень элементов**

**1.** Перечень элементов является неотъемлемой частью схем и составляется в соответствии с требованиями ГОСТ 2.701-84 «ЕСКД. Правила выполнения схем».

Перечень элементов помещают на первом листе схемы или выполняют в виде самостоятельного документа.

Перечень элементов оформляют в виде таблицы (рис. 6), заполняемой сверху вниз.

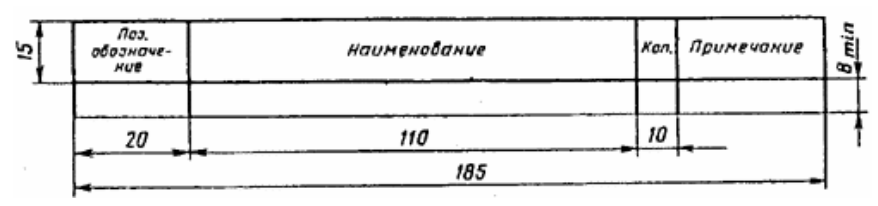

Рис. 6. Структура перечня элементов

В графах таблицы указывают следующие данные:

в графе «Поз. обозначение» – позиционные обозначения элементов, устройств и функциональных групп;

в графе «Наименование»: для элемента (устройства) – наименование в соответствии с документом, на основании которого этот элемент (устройство) применен, и обозначение этого документа (основной конструкторский документ, государственный стандарт, отраслевой стандарт, технические условия); для функциональной группы – наименование;

в графе «Примечание» – технические данные элемента (устройства), не содержащиеся в его наименовании (например, для конструируемого дросселя число витков —  $w = 10$ , сечение проводника  $s = 2$  мм<sup>2</sup>).

При выполнении перечня элементов на первом листе схемы его располагают, как правило, над основной надписью.

Расстояние между перечнем элементов и основной надписью должно быть не менее 12 мм.

Продолжение перечня элементов помещают слева от основной налписи, повторяя головку таблицы.

2. При выпуске перечня элементов в виде самостоятельного документа его код должен состоять из буквы «П» и кода схемы, к которой выпускают перечень, например, кол перечня элементов к электрической принципиальной схеме - ЭЗ. При этом в основной надписи (графа 1) указывают наименование изделия, а также наименование документа «Перечень элементов».

Перечень элементов записывают в спецификацию после схемы, к которой он выпущен.

Перечень элементов в виде самостоятельного документа выполняют на формате А4. Основную надпись и дополнительные графы к ней выполняют по ГОСТ 2.104-68 (формы 2 и 2*а*, см. прил. 5, 6).

#### Примечания.

- 1. В отдельных случаях сведения об элементах, помещаемые на схеме, могут быть неполными, если их объем установлен в государственных или отраслевых стандартах.
- 2. На этапах технического предложения, эскизного и технического проектирования сведения об элементах, помещаемые на схеме, могут быть неполными.
- 3. При необходимости допускается вводить в перечень элементов дополнительные графы, если они не нарушают запись и не дублируют сведений в основных графах.

3. Элементы в перечень записывают группами в алфавитном порядке буквенных позиционных обозначений.

В пределах каждой группы, имеющей одинаковые буквенные позиционные обозначения, элементы располагают по возрастанию порядковых номеров.

При выполнении на схеме цифровых обозначений в перечень их записывают в порядке возрастания.

#### Примечания.

1. Для облегчения внесения изменений допускается оставлять несколько незаполненных строк между отдельными группами элементов, а при большом количестве элементов внутри групп - и между элементами.

- 2. Элементы одного типа с одинаковыми параметрами, имеющие на схеме последовательные порядковые номера, допускается записывать в перечень в одну строку. В этом случае в графу «Поз. обозначение» вписывают только позиционные обозначения с наименьшим и наибольшим порядковыми номерами, например: R3, R4, C8...C12, а в графу «Кол.» — общее количество таких элементов.
- 3. При перечислении элементов одинакового наименования, отличаюшихся техническими характеристиками и другими данными и имеющих одинаковое буквенное позиционное обозначение, допускается в графе «Наименование» записывать: наименование этих элементов в виде общего наименования; в общем наименовании - наименование, тип и обозначение документа (государственный стандарт, технические условия или основной конструкторский документ), на основании которого эти элементы применены (рис. 7).

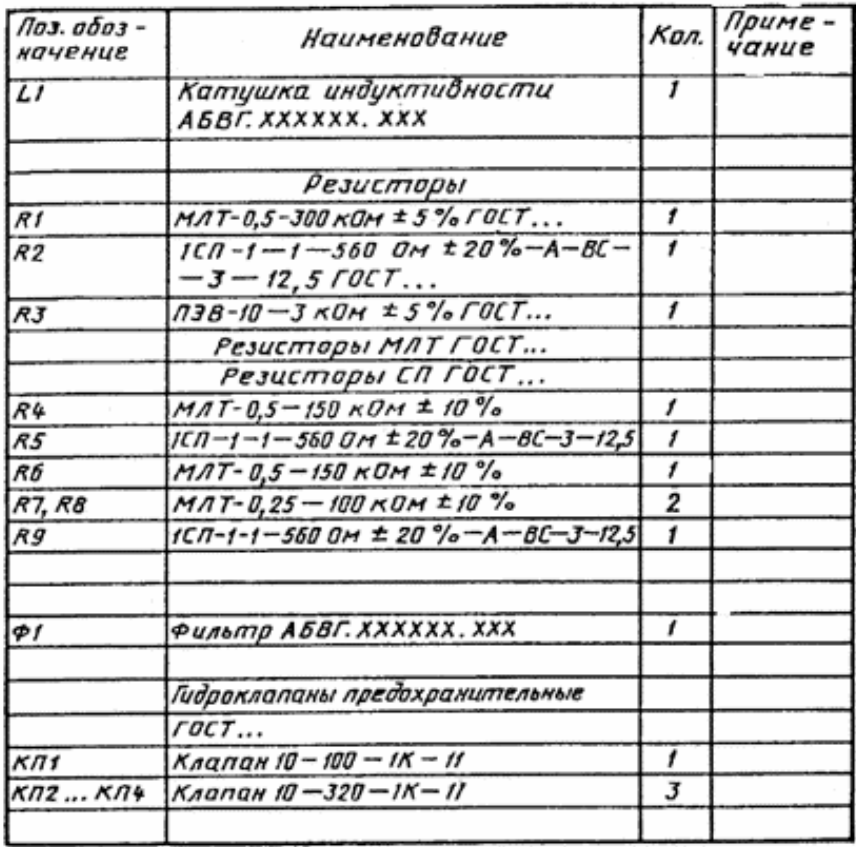

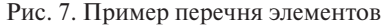

**4.** При присвоении позиционных обозначений элементам в пределах групп устройств или при вхождении в изделие одинаковых функциональных групп в перечень элементов элементы, относящиеся к устройствам и функциональным группам, записывают отдельно.

Запись элементов, входящих в каждое устройство (функциональную группу), начинают с наименования устройства или функциональной группы, которое записывают в графе «Наименование» и подчеркивают. При автоматизированном проектировании наименование устройства (функциональной группы) допускается не подчеркивать.

Ниже наименования устройства (функциональной группы) должна быть оставлена одна свободная строка, выше – не менее одной свободной строки.

#### **Примечания**.

- 1. Если в состав изделия входят неодинаковые функциональные группы, то этот способ записи является допустимым.
- 2. Если на схеме изделия имеются элементы, не входящие в устройства (функциональные группы), то при заполнении перечня элементов вначале записывают эти элементы без заголовка, а затем устройства, не имеющие самостоятельных принципиальных схем, и функциональные группы с элементами, входящими в них.
- 3. Если в изделии имеется несколько одинаковых устройств или функциональных групп, то в перечне указывают количество элементов, входящих в одно устройство (функциональную группу). Общее количество одинаковых устройств (функциональных групп) указывают в графе «Кол.» на одной строке с заголовком.
- 4. Если в изделии имеются элементы, не являющиеся самостоятельными конструкциями, то при записи их в перечень графу «Наименование» не заполняют, а в графе «Примечание» помещают поясняющую надпись или ссылку на поясняющую надпись на поле схемы (рис. 8).

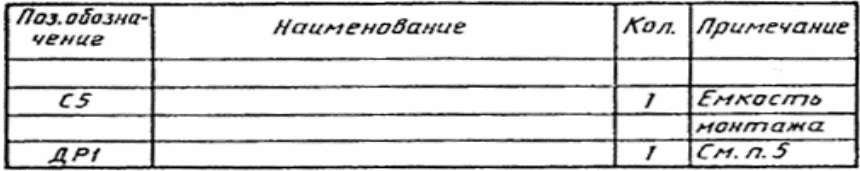

#### Рис. 8. Пример перечня элементов при отсутствии наименования элементов изделия

## **ЗАКЛЮЧИТЕЛЬНЫЙ ЭТАП**

#### **Процедура подготовки к защите**

Списки студентов, допущенных к защите дипломных проектов, представляются в государственную аттестационную комиссию (ГАК) директором института.

К защите выпускных квалификационных работ допускаются студенты, выполнившие учебный план и не имеющие академических задолженностей.

Расписание работы ГАК утверждается заведующим кафедры и доводится до общего сведения не позднее чем за месяц до начала защиты дипломных проектов. Запись на защиту проводится заблаговременно по желанию студентов.

Готовый проект представляется на подпись руководителю дипломного проекта. Руководитель пишет отзыв на проект (прил. 10), в котором анализирует выполненную работу и проставляет оценку, после чего студент-дипломник должен пройти нормоконтроль проекта. Комиссии по прохождению нормоконтроля формируются из преподавателей кафедры и утверждаются заведующим кафедрой.

ПЗ на процедуру нормоконтроля представляются в расшитом виде (непереплетенном), т. е. с возможностью замены ее листов. Процедура включает анализ ПЗ и графической части на предмет правильности выполнения в соответствии с ГОСТами и внутренними документами вуза. Положительное решение о прохождении нормоконтроля отмечается в графах – «Нормоконтроль» и «Утверждаю», располагаемых в штампах пояснительной записки и графической части.

После прохождения нормоконтроля ПЗ должна быть подписана заведующим кафедрой на титульном листе в графе «Утверждаю». После этого проект должен быть отправлен на стороннюю рецензию. Рецензент проекта назначается кафедрой. Узнать о его местонахождении и получить направление на рецензию можно у секретаря кафедры. Прошедшая рецензию работа готова к защите.

В день защиты перед началом заседания ГАК защищающийся студент должен представить секретарю кафедры следующие документы:

- − пояснительную записку;
- − отзыв руководителя на дипломный проект;
- − рецензию на дипломный проект.

Отсутствие хотя бы одного из этих документов служит причиной недопуска к защите.

#### **Защита проекта**

Процедура защиты включает:

- − приветствие студентом членов государственной аттестационной комиссии (ГАК);
- − сообщение о сути выполненной работы, которое обычно повторяет структуру ПЗ: введение, состояние вопроса, основную часть с ее описанием, краткие выводы по экономической экспертизе и экспертизе безопасности жизнедеятельности. Сообщение должно быть логически выстроено и привязано к плакатам графической части. При защите для сообщения содержания дипломного проекта студенту предоставляется не более 15 минут, как правило, доклад составляет 8–10 мин. Для преодоления психологических трудностей на защите и лучшего изложения материала студенту рекомендуется до защиты отрепетировать текст со своими коллегами и провести неофициальную защиту с ответами на вопросы;
- − зачитывание секретарем рецензии рецензента;
- комментарии и ответы студента на замечания рецензента;
- − ответы на вопросы членов ГАК и присутствующих.

Результаты защиты дипломных проектов объявляются в тот же день после оформления протоколов заседаний ГАК.

Защита дипломного проекта оценивается на «отлично», «хорошо», «удовлетворительно», «неудовлетворительно».

При определении оценки проекта принимается во внимание уровень научно-теоретической и практической подготовки студента, качество работы, её оформление, а при необходимости – средний балл за годы обучения.

Студент, не выполнивший учебный план или не защитивший выпускную квалификационную работу перед ГАК, представляется к отчислению директором института.

Повторная защита выпускной квалификационной работы назначается не ранее чем через три месяца и не более чем через пять лет после защиты выпускной квалификационной работы впервые.

Студентам, не защитившим выпускную квалификационную работу по уважительной причине (по медицинским показаниям или в других исключительных случаях, документально подтвержденных), предоставляется академический отпуск до следующего периода работы государственной аттестационной комиссии, но не более чем на один год.

## **Библиографический список**

- 1. ГОСТ 2.104-68. Единая система конструкторской документации. Основные надписи. – Введ. 1971-01-01. – М. : Госстандарт СССР : Изд-во стандартов, 1970. – 27 с.
- 2. ГОСТ 2.701-84. Единая система конструкторской документации. Схемы, виды и типы. Общие требования к выполнению. – Введ. 1985-07-01. – М. : Госстандарт СССР : Изд-во стандартов, 1984. – 11 с.
- 3. ГОСТ 2.106-96. Единая система конструкторской документации. Текстовые документы. – Введ. 1997-07-01. – М. : Госстандарт РФ : Изд-во стандартов, 1996. – 39 с.
- 4. ГОСТ 2.105-95. Единая система конструкторской документации. Общие требования к текстовым документам. – Введ. 1996-07-01. – М. : Госстандарт РФ : Изд-во стандартов, 1994. – 19 с.
- 5. ГОСТ 2.701-84. Единая система конструкторской документации. Правила выполнения схем. – Введ. 1985-07-01. – М. : Госстандарт СССР : Изд-во стандартов, 1994. – 11 с.
- 6. ГОСТ 7.32-2001. Отчет о научно-исследовательской работе. Структура и правила оформления. – Введ. 2002-07-01. – М. : Госстандарт РФ : Изд-во стандартов, 2001. – 23 с.
- 7. Рекомендации P 50-77-88. Единая система конструкторской документации. Правила выполнения диаграмм. – Введ. 1989-01-01. – М. : Госстандарт СССР : Изд-во стандартов, 1989. – 11 с.
- 8. Положение о выпускной квалификационной работе: утв. учен. советом ТГУ 24 марта 2011 г., решение №993 [Электронный реcypc]. – URL: http://edu.tltsu.ru/sites/sites\_content/site122/html/ media355/993.rtf
- 9. Руководство к выполнению дипломных проектов : учеб пособие для студ. при подготовке, выполнении и защите дипломных проектов (работ) по спец. 201500 «Бытовая радиоэлектронная радиоаппаратура» / Л.С. Алмазов [и др.]. – Владивосток : ВГУЭС, 2010. – 56 c.
- 10. Александров, А.А. Электротехнические чертежи и схемы / А.А. Александров, Е.Г. Кузьмина. – М. : Энергоатомиздат, 1990. – 288 с.

#### *Бланк календарного плана*

Государственное образовательное учреждение высшего профессионального образования «Тольяттинский государственный университет»

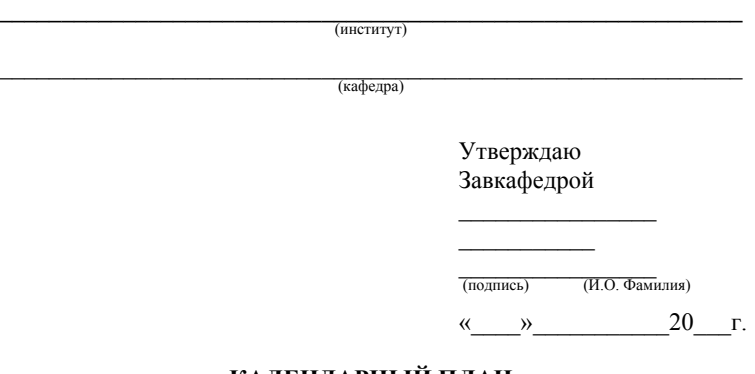

#### **КАЛЕНДАРНЫЙ ПЛАН выполнения выпускной квалификационной работы <sup>1</sup>**

\_\_\_\_\_\_\_\_\_\_\_\_\_\_\_\_\_\_\_\_\_\_\_\_\_\_\_\_\_\_\_\_\_\_\_\_\_\_\_\_\_\_\_\_\_\_\_\_\_\_\_\_\_\_\_\_\_\_\_\_\_\_\_\_\_\_ \_\_\_\_\_\_\_\_\_\_\_\_\_\_\_\_\_\_\_\_\_\_\_\_\_\_\_\_\_\_\_\_\_\_\_\_\_\_\_\_\_\_\_\_\_\_\_\_\_\_\_\_\_\_\_\_\_\_\_\_\_\_\_\_\_\_

Студента\_\_\_\_\_\_\_\_\_\_\_\_\_\_\_\_\_\_\_\_\_\_\_\_\_\_\_\_\_\_\_\_\_\_\_\_\_\_\_\_\_\_\_\_\_\_\_\_\_\_\_\_\_\_\_\_\_\_ по теме

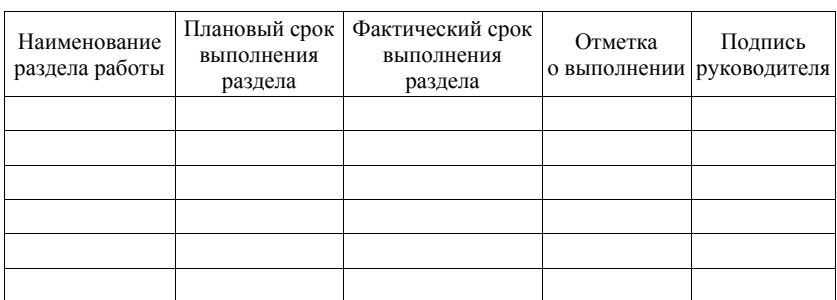

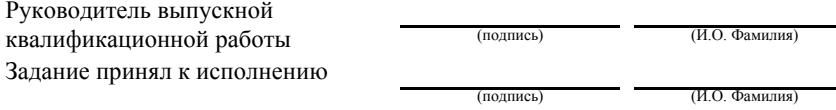

<sup>1</sup> Бакалаврской работы, дипломной работы, дипломного проекта

#### *Бланк задания на проектирование*

Государственное образовательное учреждение высшего профессионального образования «Тольяттинский государственный университет»

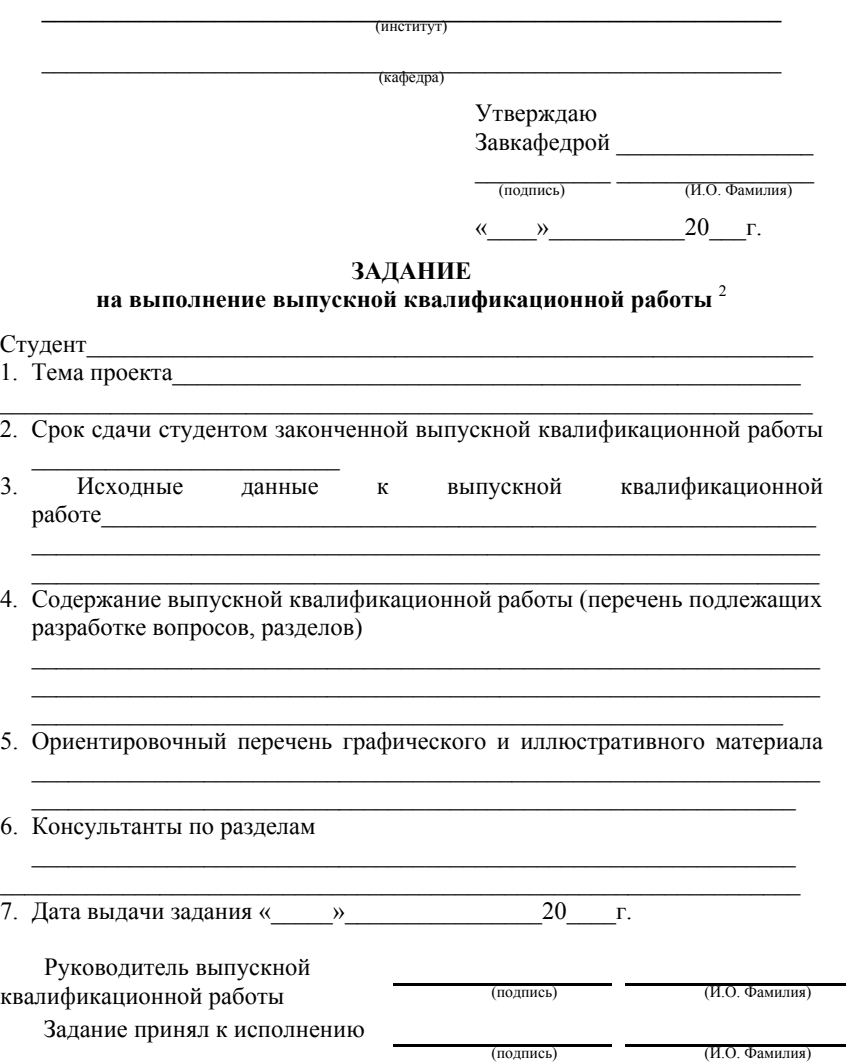

<sup>2</sup> Бакалаврской работы, дипломной работы, дипломного проекта

## Приложение 3

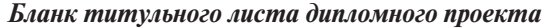

Государственное образовательное учреждение высшего профессионального образования «Тольяттинский государственный университет»

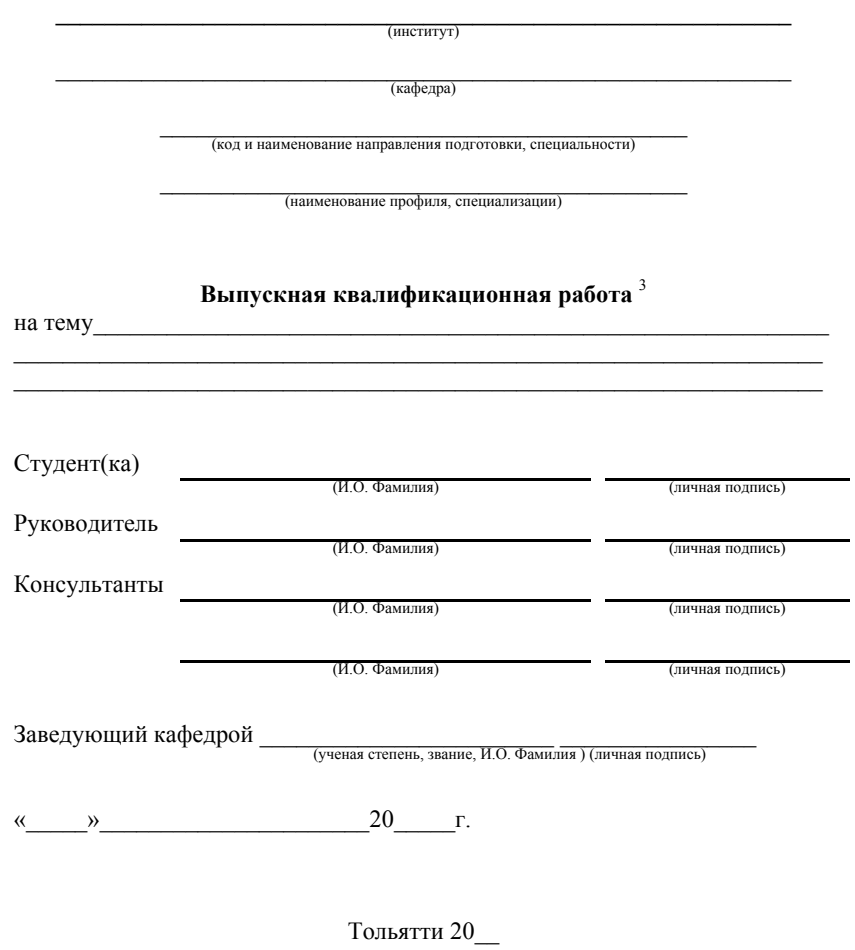

<sup>3</sup> Бакалаврская работа, дипломная работа, дипломный проект

## *Пример составления аннотации на дипломный проект*  Аннотация

## Объем 85 с., 24 рис., 12 табл., 25 источников, 2 прил. СИСТЕМА ЗАРЯДА, ЕМКОСТНЫЙ НАКОПИТЕЛЬ, НЕВЗРЫВНОЙ СЕЙСМОИСТОЧНИК, ЗАРЯД ЕМКОСТЕЙ, ИМПУЛЬСНЫЙ ЗАРЯД

Объектом исследования являются системы зарядки емкостных накопителей от автономных источников питания.

Цель работы — повышение эксплуатационных показателей установки: КПД, массогабаритных показателей, надежности, путем разработки системы питания с оптимальной структурой.

Задачи проекта заключались в разработке оптимальной структурной схемы системы заряда емкостного накопителя и проработке каждого элемента этой схемы, разработке принципиальной схемы системы и обоснованном выборе ее элементов, разработке конструкторской документации на печатный узел, проведении экспериментальных исследований макета схемы, проведении экспертизы по безопасности эксплуатации системы и ее экономической эффективности.

Работа состоит из четырех глав, в которых решены упомянутые задачи.

Для расчета и моделирования режимов работы электрической схемы использовались программные пакеты MicroCap v.5.1, MatLab 6 /Simulink. Аналитические расчеты были проведены с использованием методов интегрально-дифференциального исчисления в пакете MathCad 2001.

В процессе работы была создана система питания, на ней проводились экспериментальные исследования режимов заряда и получены практические результаты.

Степень внедрения – установка по разработанной документации является опытным образцом.

Областью применения данной системы являются невзрывные сейсмоисточники, использующие емкостные накопители для импульсного питания, однако возможно и применение в других областях для заряда емкостных накопителей с периодическим зарядом.

Применение импульсной схемы в системе зарядки емкости позволило при тех же параметрах заряда существенно, на 53% уменьшить массу схемы (с 23 до 11 кг) по сравнению с аналогом и на 42% уменьшить ее стоимость (затраты на опытный образец схемы уменьшились с 13,4 тыс. руб. до 7,77 тыс. руб.).

*Основная надпись для первого листа текстового документа (форма 2)*

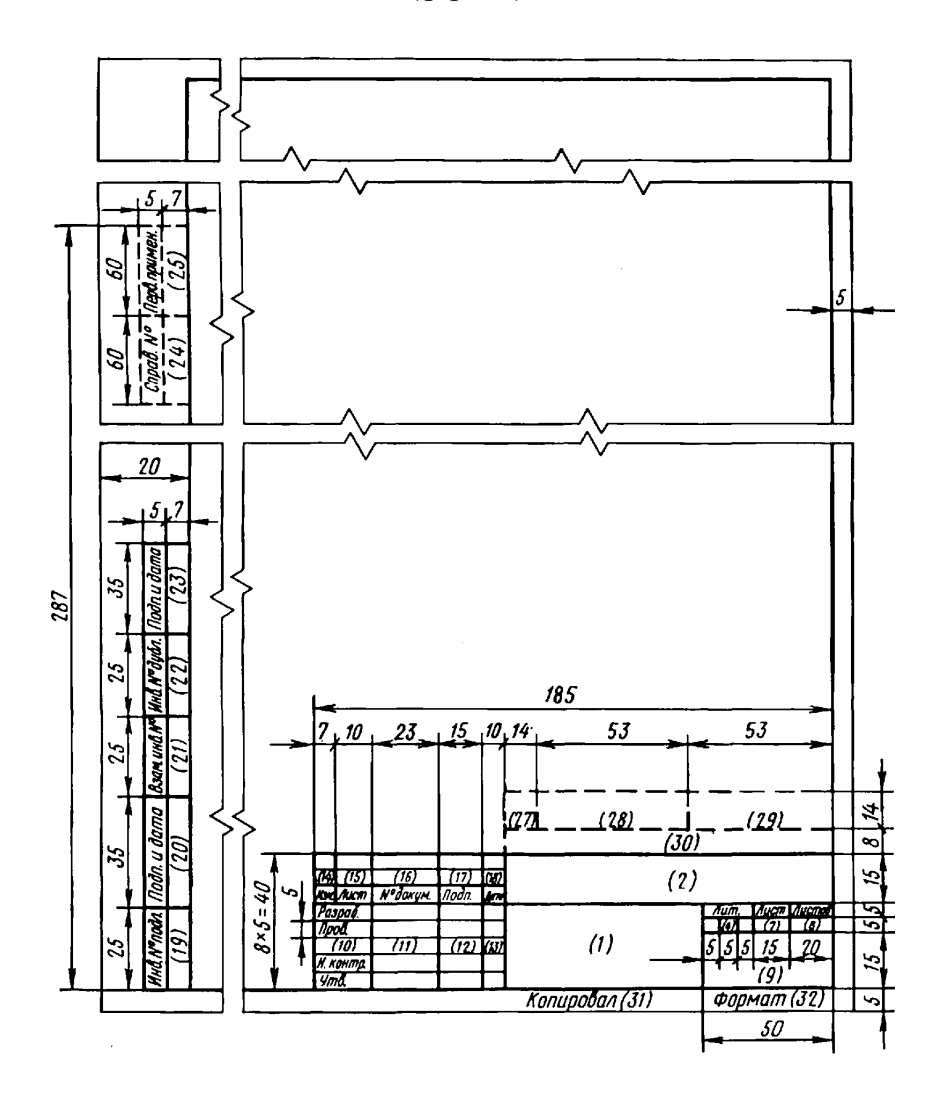

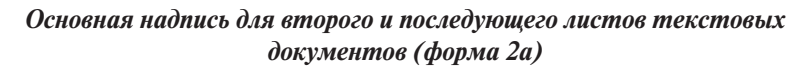

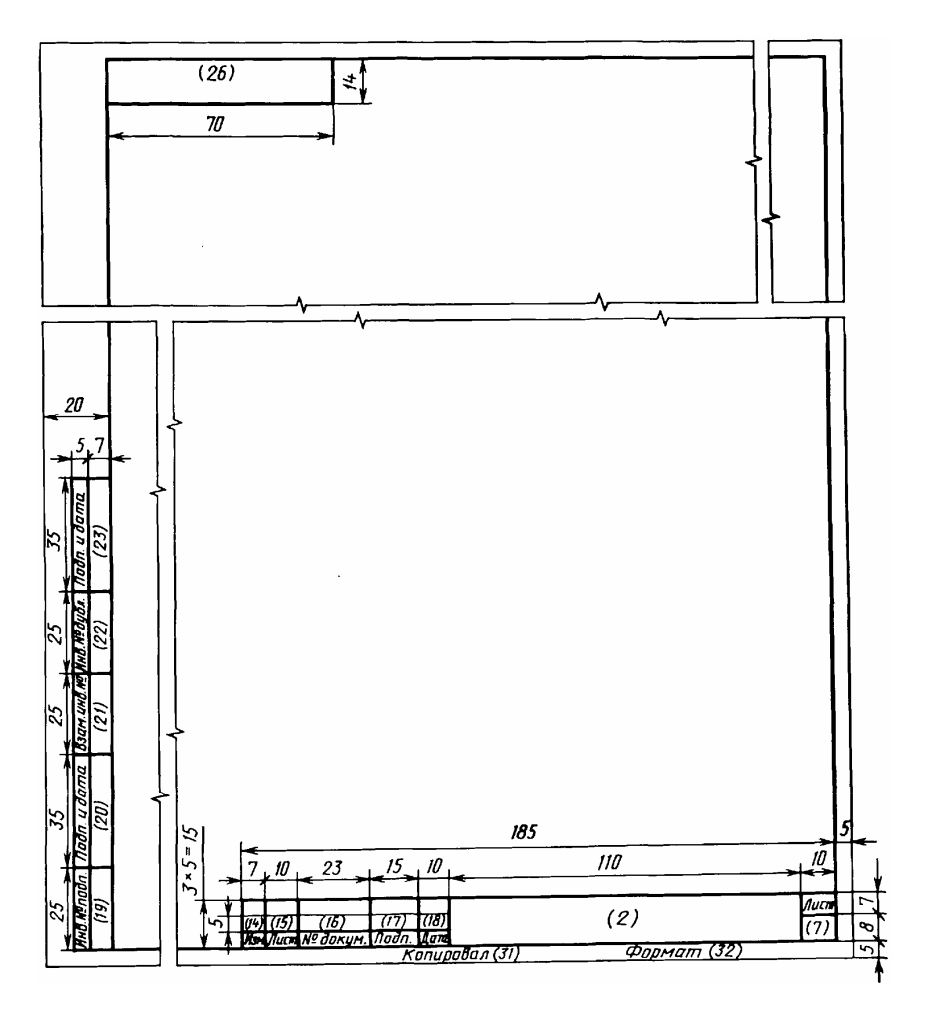

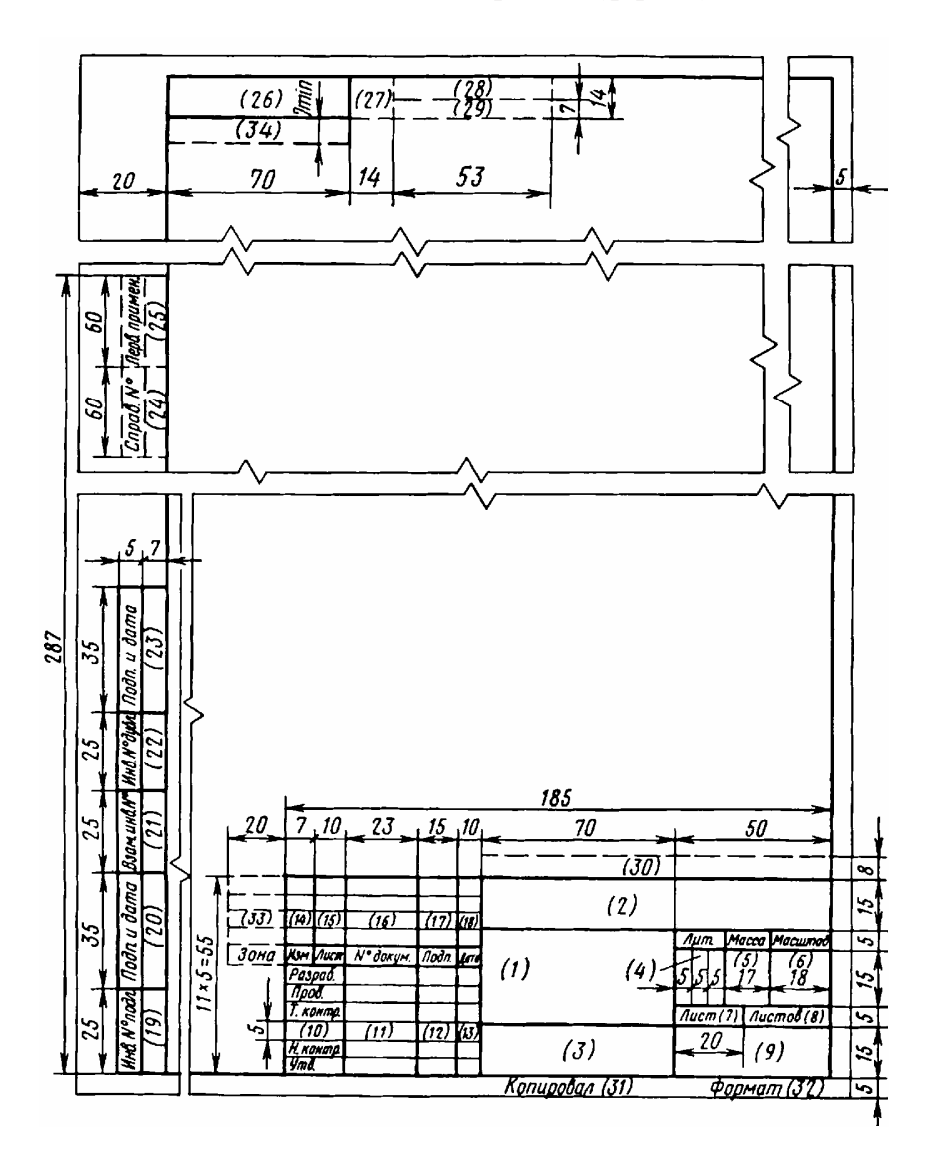

*Основная надпись для чертежей (форма 1)*

## Приложение 8

#### *Расположение основных элементов листа*

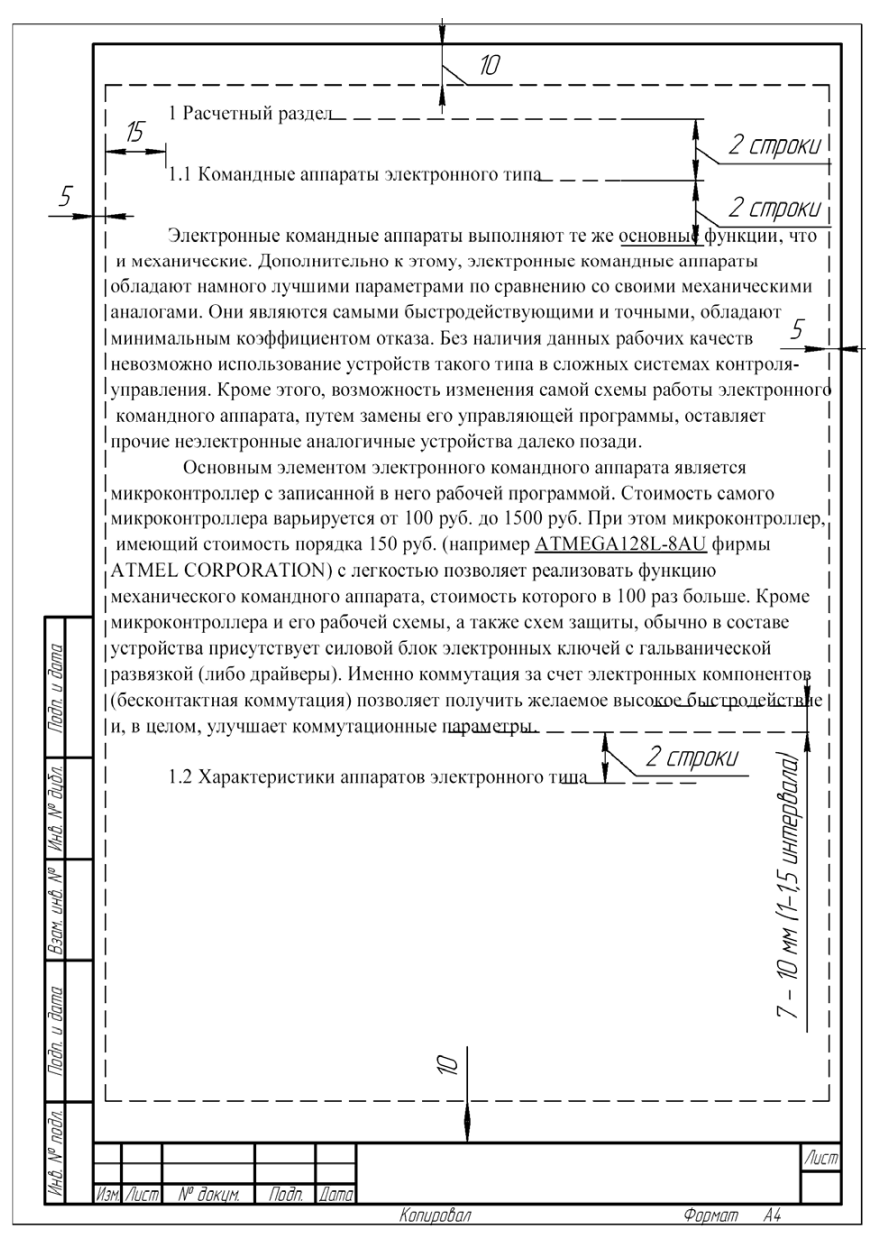

#### Приложение 9

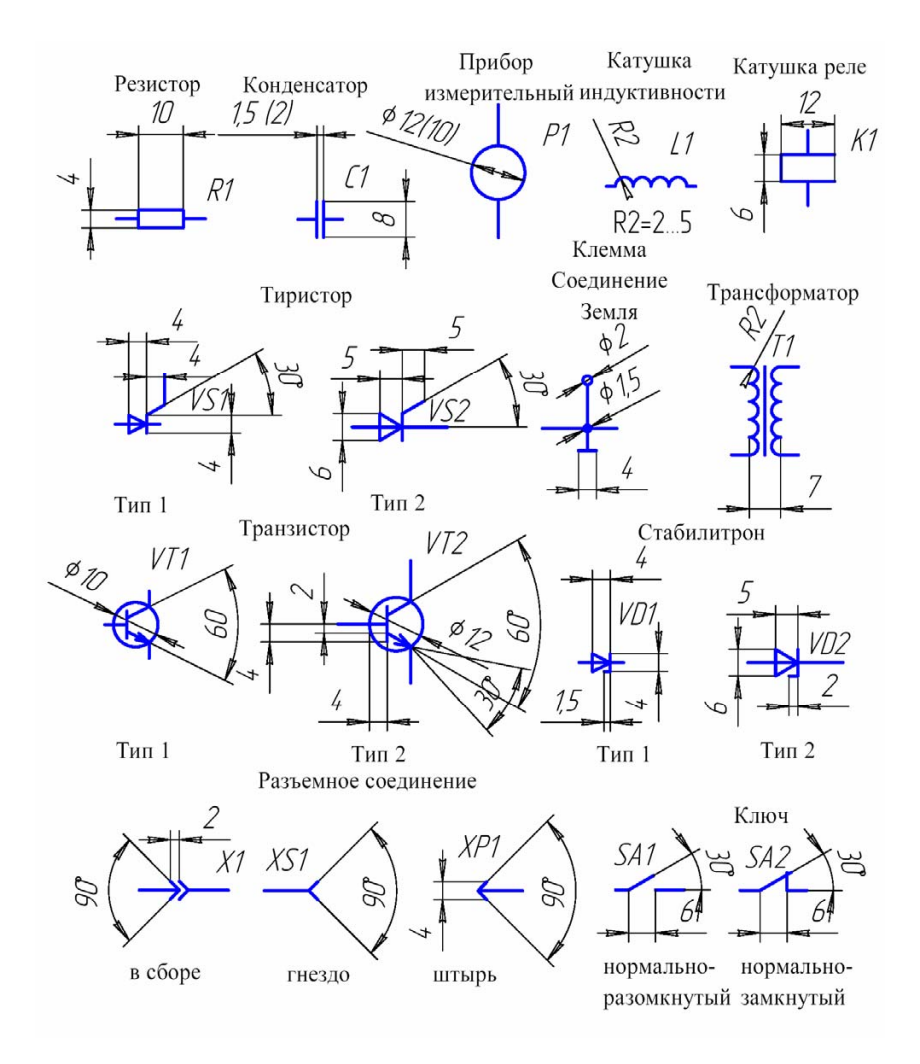

## *Примеры начертания некоторых элементов принципиальных схем*

#### *Бланк отзыва на дипломный проект (работу)*

Государственное образовательное учреждение высшего профессионального образования «Тольяттинский государственный университет»

(институт)

(кафедра)

#### **ОТЗЫВ руководителя о выпускной квалификационной работе** <sup>4</sup>

Студента(ки) <u>Гениальность</u> <u>Гениальность</u> <u>Гениальность</u> <u>Гениальность</u>

(код и наименование направления подготовки, специальности)

(наименование профиля, специализации)

Тема:

 $\overline{a}$ 

 $\overline{a}$ 

ı

 $\overline{a}$ 

 $\overline{a}$ 

ı

Обоснование актуальности темы

Степень самостоятельности проведенного исследования

Обоснование практической значимости

Достоинства и недостатки

Выводы и рекомендации по использованию

Предлагаемая оценка («отлично», «хорошо», «удовлетворительно», «неудовлетворительно»).

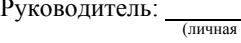

лодпись) **Подпись** (ученая степень, ученое звание, инициалы, фамилия)

 $\langle \langle \rangle \rangle$   $\langle \rangle$   $\langle \rangle$ 

4 Бакалаврской работы, дипломной работы, дипломного проекта

## **СОДЕРЖАНИЕ**

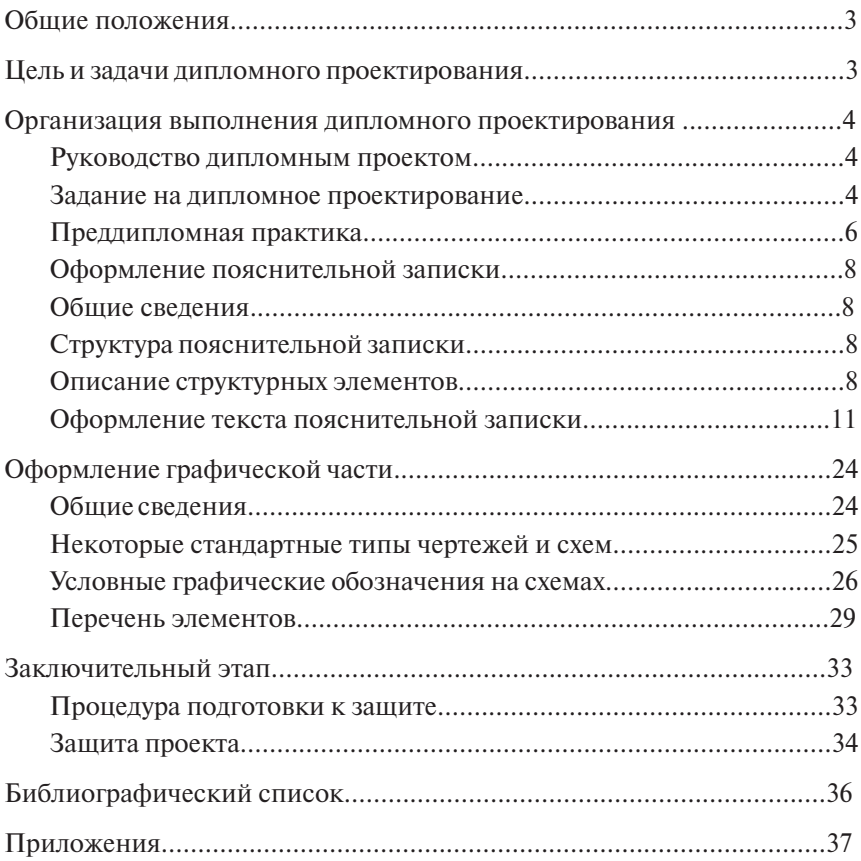

Учебное издание

## ДИПЛОМНОЕ ПРОЕКТИРОВАНИЕ

Учебно-методическое пособие по выполнению выпускной квалификационной работы по направлению подготовки 210100 «Электроника и микроэлектроника» и специальности 210106 «Промышленная электроника»

> Составители *Бар Владимир Исаакович Позднов Максим Владимирович Чуркин Иван Михайлович*

Технический редактор З.М. Малявина Корректор Г.В. Данилова Вёрстка: Л.В. Сызганцева Дизайн обложки: Г.В. Карасева

Подписано в печать 24.01.2012. Формат 60×84/16. Печать оперативная. Усл. п. л. 2,79. Тираж 50 экз. Заказ № 1-03-11.

Издательство Тольяттинского государственного университета 445667, г. Тольятти, ул. Белорусская, 14